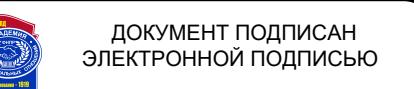

Сертификат: 018BF36500A5AF499A45EDFB952C5DAD6A Владелец: Сабиров Рафаиль Газимович Действителен: с 10.02.2023 до 10.05.2024

**УТВЕРЖДАЮ**

Директор Казанского филиала ОУП ВО «АТиСО»

\_\_\_\_\_\_\_\_\_\_\_\_ Р.Г. Сабиров

« 21 » апреля 2022 г.

# **РАБОЧАЯ ПРОГРАММА ДИСЦИПЛИНЫ (МОДУЛЯ)**

## **ИНФОРМАЦИОННЫЕ ТЕХНОЛОГИИ В ПРОФЕССИОНАЛЬНОЙ ДЕЯТЕЛЬНОСТИ**

**Направление подготовки 38.03.02 Менеджмент**

**Направленность (профиль) подготовки Менеджмент организации**

## **Квалификация выпускника «Бакалавр»**

## **Кафедра бухгалтерского учета и аудита**

**Разработчики программы:** кандидат физико-математических наук, доцент А.В. Курочкин; старший преподаватель Г.В. Марцваладзе, кандидат технических наук, доцент Г.А. Гадельшина;

Заведующий кафедрой бухгалтерского учета и аудита

\_\_\_\_\_\_\_\_\_\_\_\_ Т.Н. Киченина

«14» апреля 2022 г.

Начальник учебнометодического отдела Казанского филиала ОУП ВО «АТиСО»

\_\_\_\_\_\_\_\_\_\_\_В.В. Бурганова

«21» апреля 2022 г.

**2022**

## Оглавление

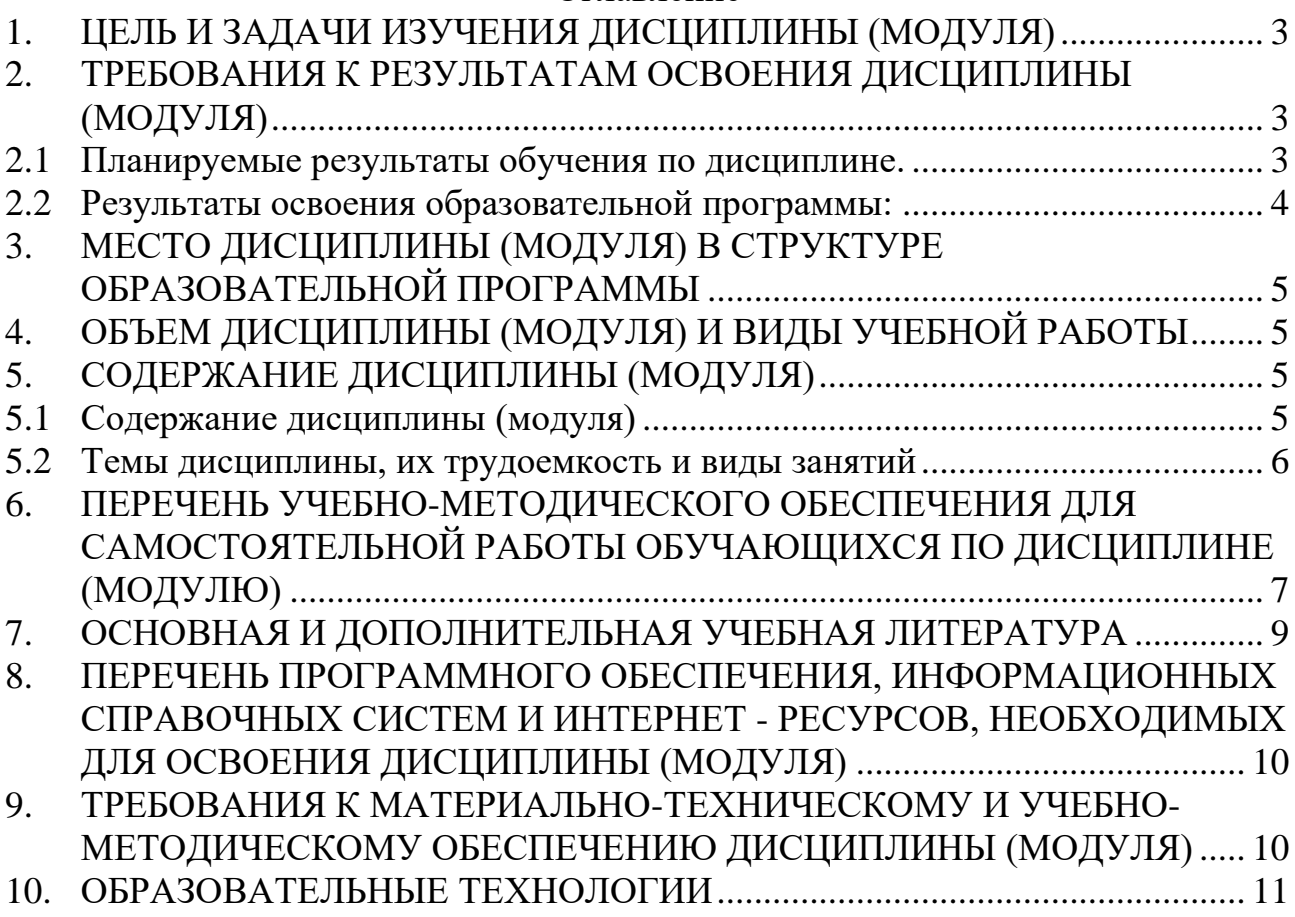

# <span id="page-2-0"></span>**1. ЦЕЛЬ И ЗАДАЧИ ИЗУЧЕНИЯ ДИСЦИПЛИНЫ (МОДУЛЯ)**

## **Целью изучения дисциплины является -**

- получение знаний о возможностях использования современных информационных технологий для обработки данных в соответствии с поставленной задачей;
- получение навыков работы с компьютером как средством управления информацией;
- выработка умений работать с информацией в глобальных компьютерных сетях и информационных системах.

## **Задачи изучения дисциплины:**

- использование системного подхода для решения поставленных профессиональных задач с использованием современных информационных технологий;
- умение проводить критический анализ и синтез информации для решения профессиональных задач;
- способность выбирать инструменты для обработки и анализа данных;
- умение защитить информацию от различных информационных угроз.

## <span id="page-2-1"></span>**2. ТРЕБОВАНИЯ К РЕЗУЛЬТАТАМ ОСВОЕНИЯ ДИСЦИПЛИНЫ (МОДУЛЯ)**

## **2.1 Планируемые результаты обучения по дисциплине**

<span id="page-2-2"></span>Изучение дисциплины «Информационные технологии в профессиональной деятельности» направлено на формирование следующих компетенций:

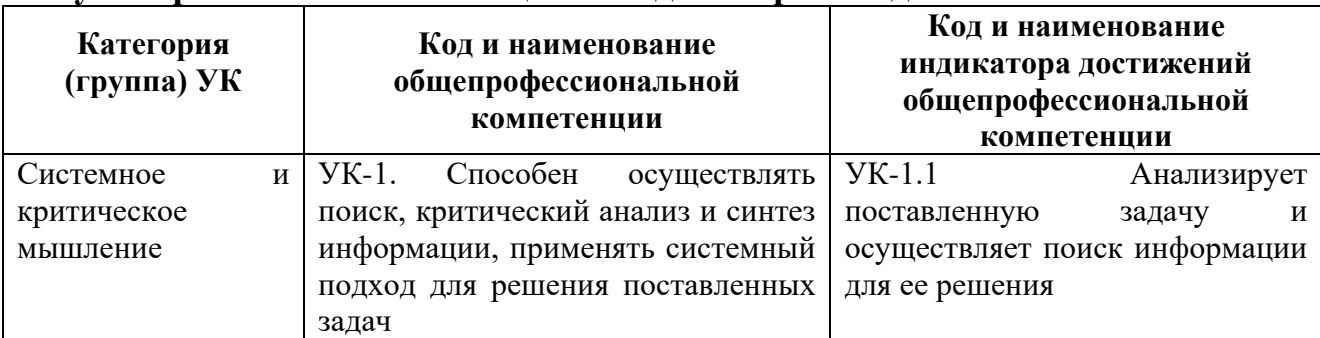

#### **универсальных компетенций и индикаторов их достижения:**

#### **общепрофессиональных компетенций и индикаторов их достижения:**

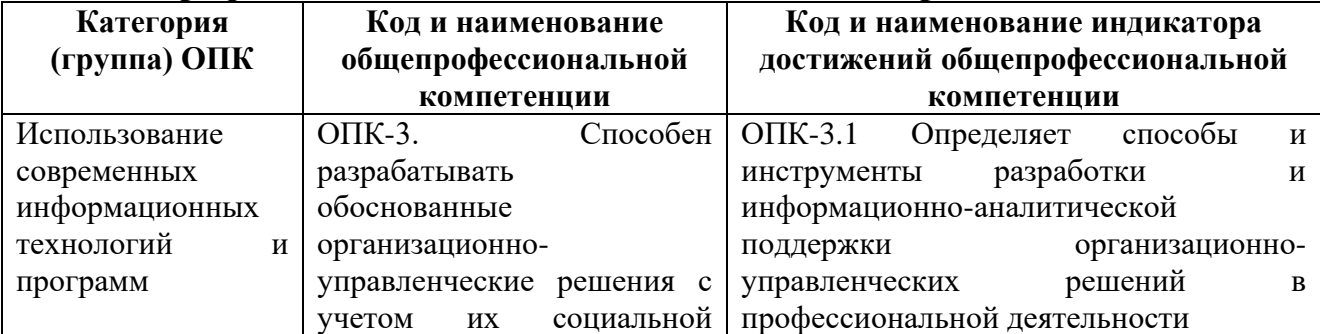

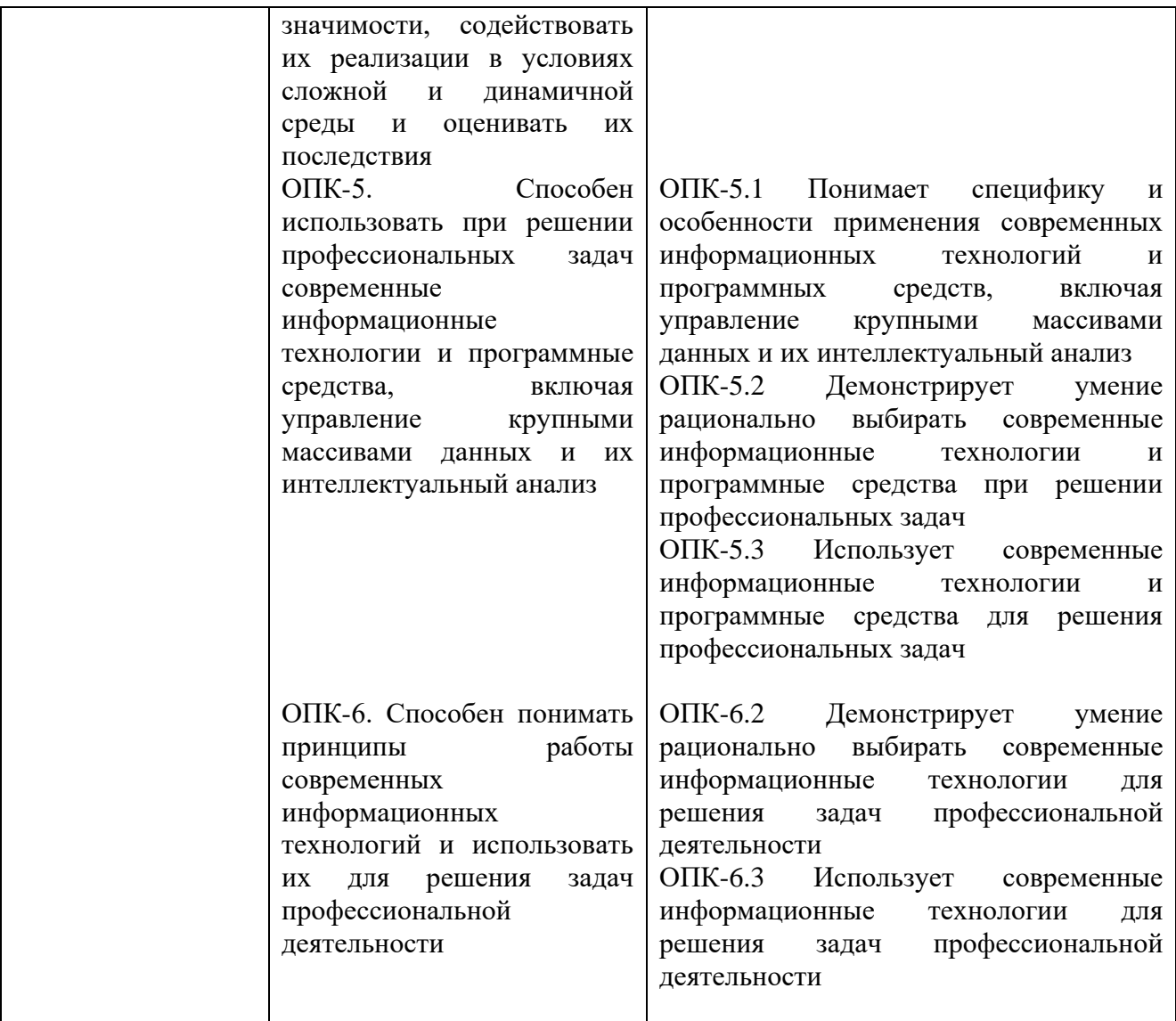

#### **профессиональных компетенций и индикаторов их достижения:**

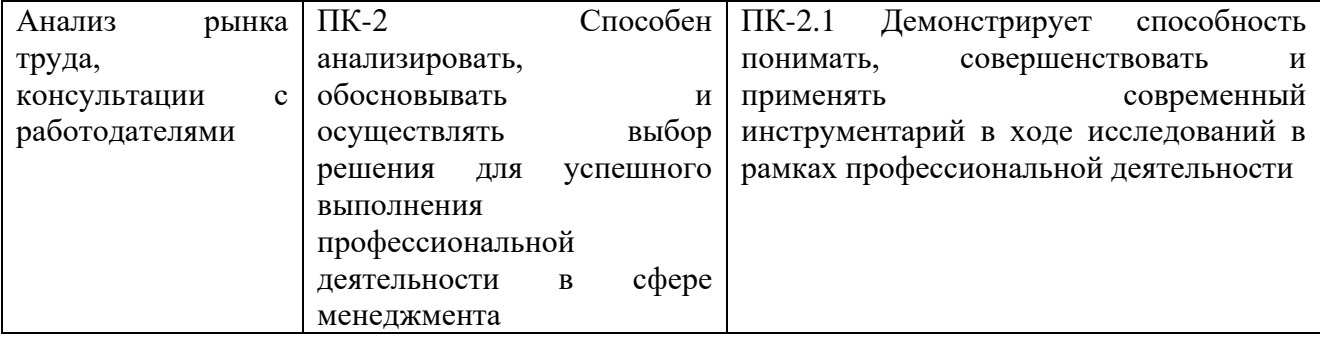

## **2.2 Результаты освоения образовательной программы**

<span id="page-3-0"></span>В результате изучения дисциплины обучающийся должен:

### **Знать:**

- современное состояние и направление развития вычислительной техники и программных средств;

- возможности и ограничения использования компьютерных технологий для решения профессиональных задач;

- современные устройства хранения информации, их характеристики и вопросы надежности хранения информации в профессиональной сфере деятельности.

#### **Уметь:**

- анализировать и систематизировать разнообразные данные;

- оценивать эффективность применяемых методов анализа экономической информации.

#### **Навыки и/или опыт деятельности:**

- владение навыками использования прикладных программных средств обработки текстовой и табличной информации;

<span id="page-4-0"></span>- владение методами компьютерного анализа результатов расчетов экономических показателей.

## **3. МЕСТО ДИСЦИПЛИНЫ (МОДУЛЯ) В СТРУКТУРЕ ОБРАЗОВАТЕЛЬНОЙ ПРОГРАММЫ**

Дисциплина относится к дисциплинам обязательной части учебного плана направления подготовки 38.03.02 «Менеджмент»

## <span id="page-4-1"></span>**4. ОБЪЕМ ДИСЦИПЛИНЫ (МОДУЛЯ) И ВИДЫ УЧЕБНОЙ РАБОТЫ**

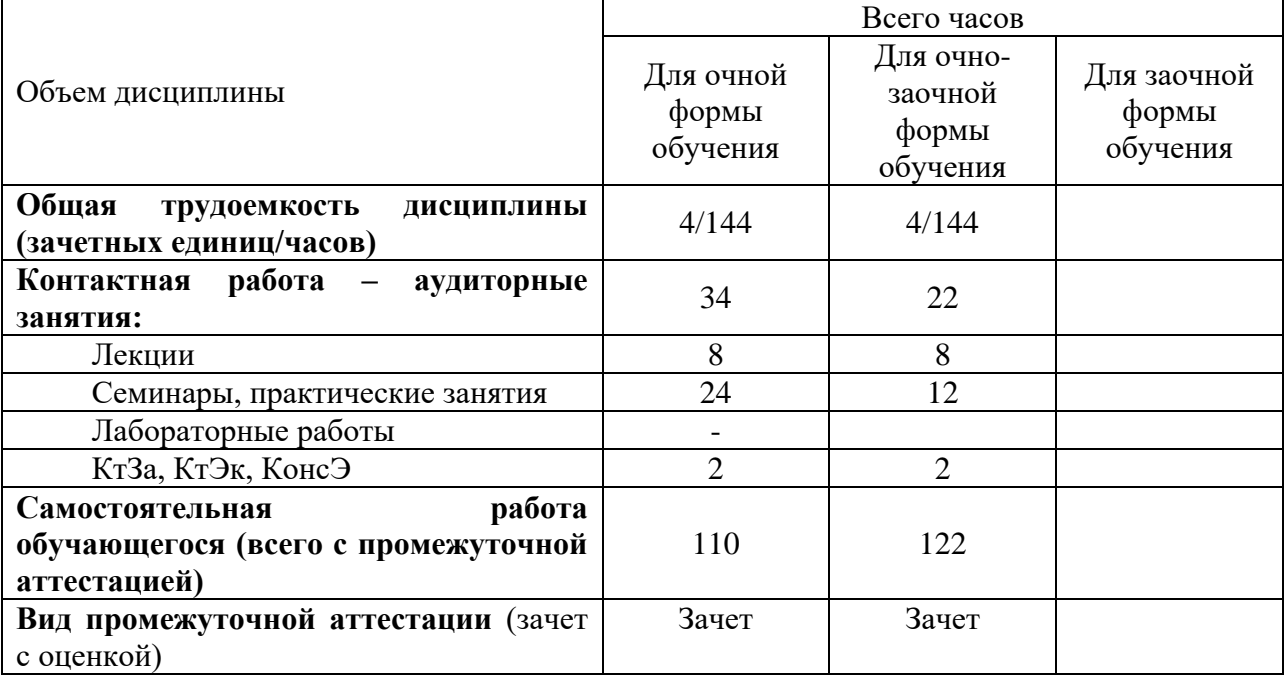

## <span id="page-4-3"></span><span id="page-4-2"></span>**5. СОДЕРЖАНИЕ ДИСЦИПЛИНЫ (МОДУЛЯ)**

#### **5.1 Содержание дисциплины (модуля)**

#### **Раздел 1. Введение в дисциплину.**

Определение и разновидности современных информационных технологий. Информационные технологии в экономике. Официальные интернет-порталы РФ. Портал электронного правительства. Государственная программа «Цифровая экономика Российской Федерации».

**Раздел 2. Использование современной вычислительной техники в профессиональной деятельности.**

Разновидности и основные характеристики современных компьютеров. Внешние устройства персонального компьютера. Устройства для ввода и вывода информации. Современные устройства хранения информации, их характеристики и вопросы надежности хранения информации в профессиональной сфере деятельности. Сервисное программное обеспечение для персонального компьютера. Компьютерные способы сбора данных, необходимых для расчета экономических и социально-экономических показателей. Мобильные компьютеры, их разновидности и возможности.

## **Раздел 3. Интернет-технологии и вопросы информационной безопасности.**

Основные интернет-ресурсы и их возможности. Интернет-технологии в бизнесе, науке и образовании. Облачные технологии и их возможности. Технологии поиска информации в информационно-поисковых системах. Методы оптимизации поиска информации. Законы РФ о защите информации. Общие вопросы защиты информации. Каналы утечки информации. Физические, криптографические и программные методы и средства защиты информации. Методы антивирусной защиты. Защитные экраны (брандмауэры). Защита информации в офисных приложениях.

## **Раздел 4. Современные информационные технологии в работе с текстовыми документами.**

Виды текстовой информации и возможности ее преобразования. Программы, альтернативные MS Word и текстовые редакторы онлайн. Программы для архивации, защиты и восстановления документов. Средства для работы с документами в формате pdf. Методы сравнения и проверки оригинальности документов. Оптическое распознавание текстов. Семантический анализ текста и поиск ошибок. Средства машинного перевода текстовых документов. Преобразование звуковых текстовых файлов.

## **Раздел 5. Возможности табличного процессора MS Excel 2016/2019 для профессиональной работы.**

Статистические и математические функции MS Excel для обработки данных. Применение функций с многими условиями в MS Excel. Использование сложных логических функций и функции ВПР. Финансовые функции. Сортировка и фильтрация данных. Промежуточные итоги. Сводные таблицы. Консолидация данных в таблицах. Автоматизация вычислений в MS Excel при помощи макросов и макрорекордера.

#### **5.2 Темы дисциплины, их трудоемкость и виды занятий**

<span id="page-5-0"></span>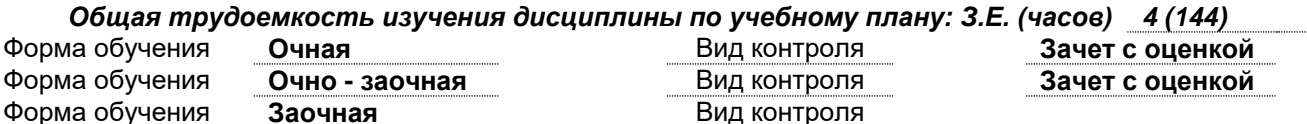

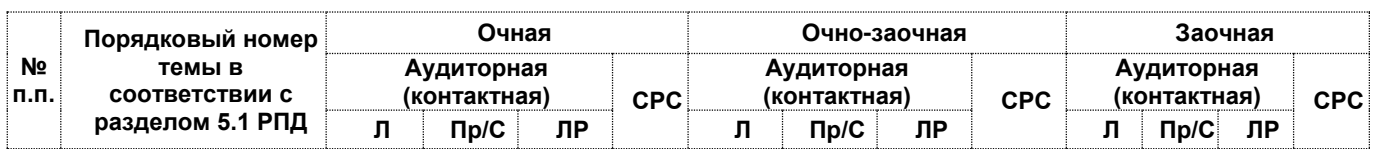

#### РАБОЧАЯ ПРОГРАММА ДИСЦИПЛИНЫ (МОДУЛЯ)

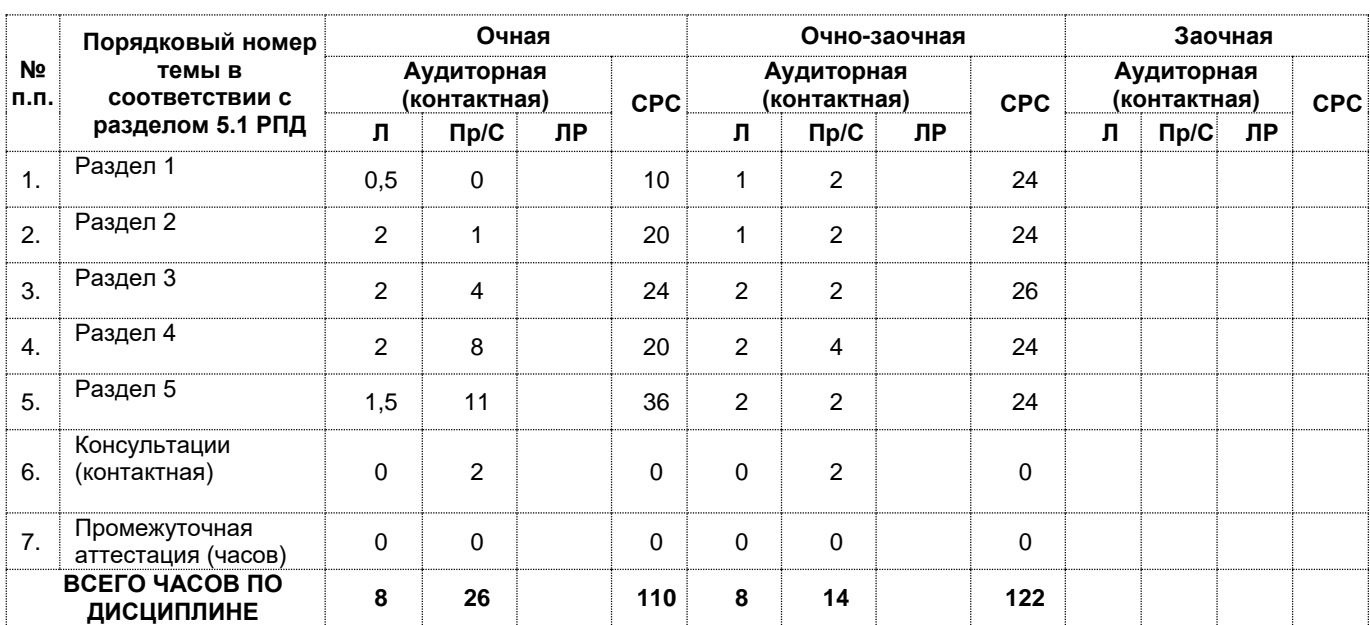

## <span id="page-6-0"></span>**6. ПЕРЕЧЕНЬ УЧЕБНО-МЕТОДИЧЕСКОГО ОБЕСПЕЧЕНИЯ ДЛЯ САМОСТОЯТЕЛЬНОЙ РАБОТЫ ОБУЧАЮЩИХСЯ ПО ДИСЦИПЛИНЕ (МОДУЛЮ)**

## **Раздел 1. Введение в дисциплину.**

*Список литературы по теме:*

См. Раздел 7

Вопросы для самопроверки:

- 1. Определение современных информационных технологий.
- 2. Характеристики четвертой промышленной революции.
- 3. Государственная программа «Цифровая экономика РФ».
- 4. Официальные интернет-порталы РФ.
- 5. Портал электронного правительства.

## **Раздел 2. Использование современной вычислительной техники в профессиональной деятельности.**

*Список литературы по теме:*

См. Раздел 7

Вопросы для самопроверки:

- 1. История создания и развития электронных вычислительных машин.
- 2. Основные характеристики для оценки функциональных возможностей ПК.
- 3. Области применения ПК
- 4. Обобщенная структурная схема персонального компьютера.
- 5. Принцип открытой архитектуры ПК.
- 6. Основные устройства персонального компьютера.

**Раздел 3. Интернет-технологии и вопросы информационной безопасности.**

*Список литературы по теме:* См. Раздел 7 Вопросы для самопроверки:

- 1. Интернет-технологии в бизнесе, науке и образовании.
- 2. Основные возможности, предоставляемые сетью Интернет.
- 3. Технологии поиска информации в сети Интернет.
- 4. Облачные технологии и их применение.
- 5. Законы РФ о защите информации.
- 6. Методы и средства защиты информации.
- 7. Современные тенденции развития сети Интернет.

## **Раздел 4. Современные информационные технологии в работе с текстовыми документами.**

*Список литературы по теме:*

См. Раздел 7

Вопросы для самопроверки:

- 1. Пакеты офисных программ. Совместимость версий MS Office.
- 2. Программы, альтернативные MS Word и текстовые редакторы онлайн.
- 3. Поиск и замена информации в MS Word.
- 4. Методы сравнения и проверки оригинальности документов.
- 5. Средства машинного перевода текстовых документов.
- 6. Средства компьютерной графики (графические редакторы).
- 7. Методы оптического распознавания текстов.
- 8. Методы сравнения и проверки оригинальности документов.

## **Раздел 5. Возможности табличного процессора MS Excel для профессиональной работы.**

*Список литературы по теме:*

См. Раздел 7

Вопросы для самопроверки:

- 1. Условное форматирование в таблицах MS Excel.
- 2. Вставка примечаний к ячейкам в таблицах MS Excel.
- 3. Сложные логические функции MS Excel.
- 4. Применение функции с многими условиями в MS Excel.
- 5. Возможности функции ВПР.
- 6. Основные финансовые функции MS Excel.
- 7. Подбор параметра в MS Excel.
- 8. Сводные таблицы в MS Excel.

# <span id="page-8-0"></span>**7. ОСНОВНАЯ И ДОПОЛНИТЕЛЬНАЯ УЧЕБНАЯ ЛИТЕРАТУРА**

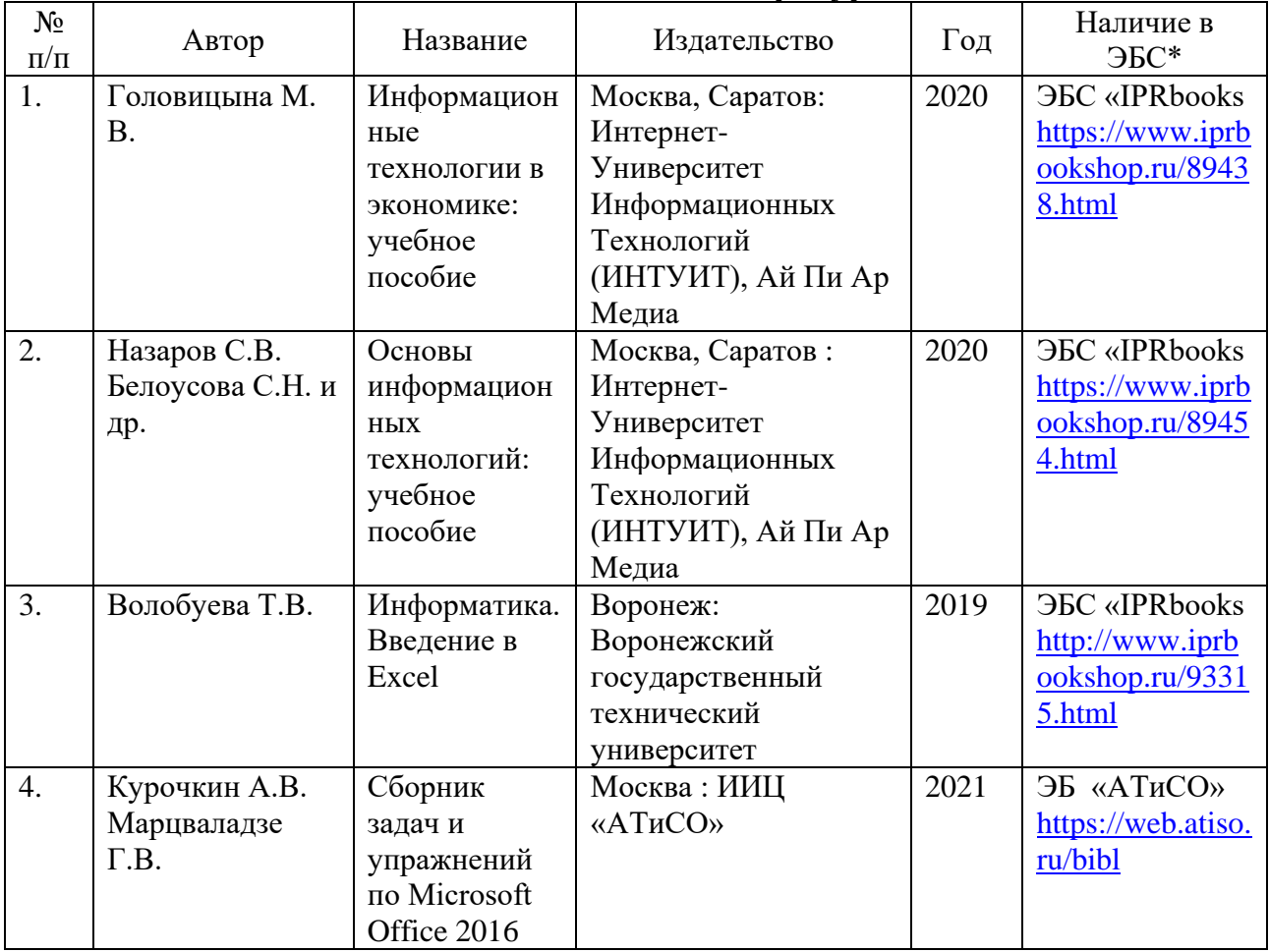

#### **Основная литература**

\*ЭБС – электронно - библиотечная система

# **Дополнительная литература**

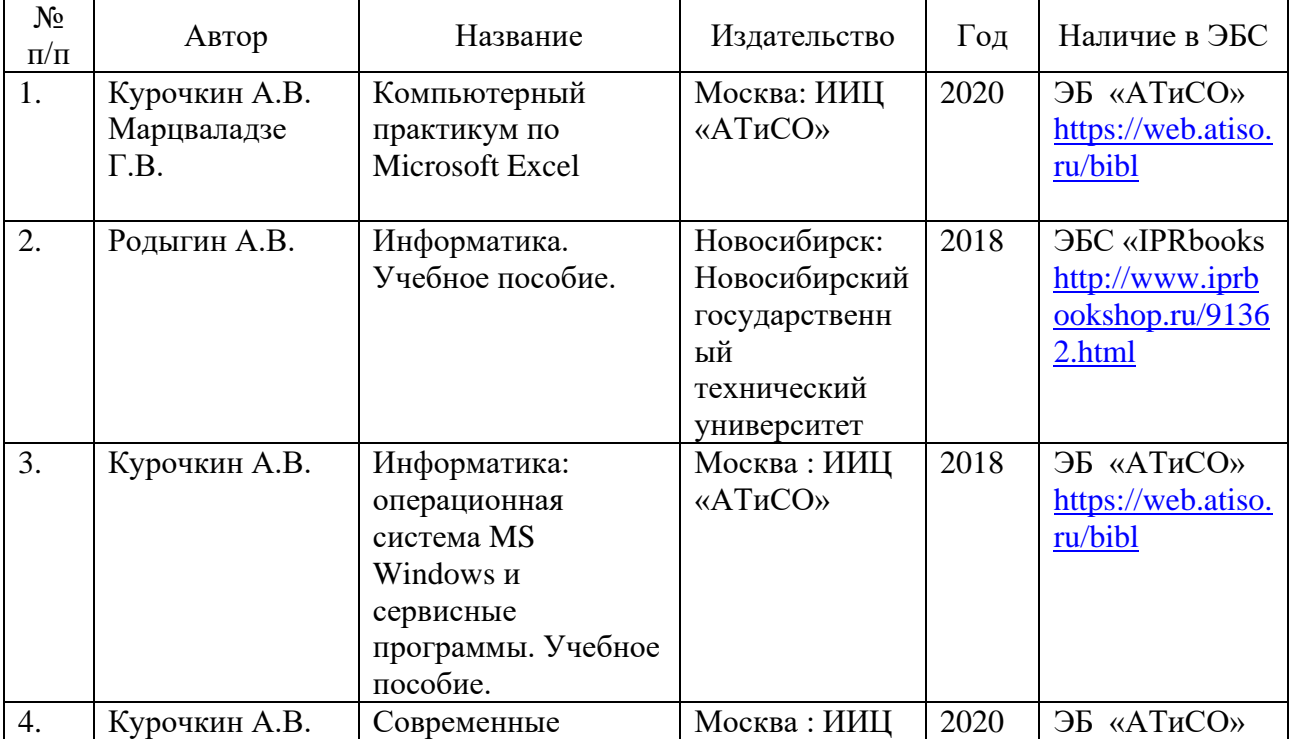

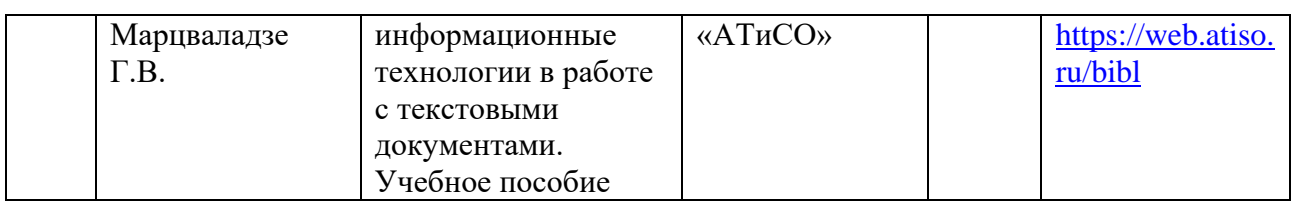

## <span id="page-9-0"></span>**8. ПЕРЕЧЕНЬ ПРОГРАММНОГО ОБЕСПЕЧЕНИЯ, ИНФОРМАЦИОННЫХ СПРАВОЧНЫХ СИСТЕМ И ИНТЕРНЕТ - РЕСУРСОВ, НЕОБХОДИМЫХ ДЛЯ ОСВОЕНИЯ ДИСЦИПЛИНЫ (МОДУЛЯ)**

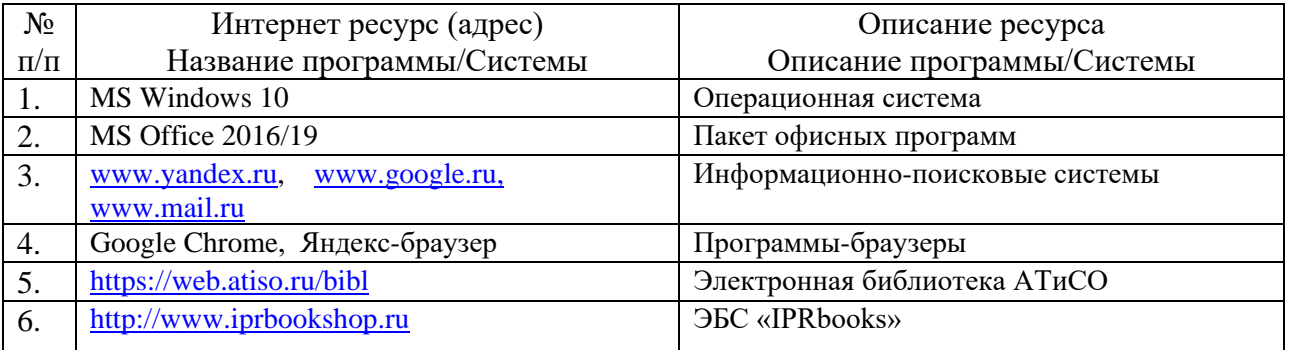

## <span id="page-9-1"></span>**9. ТРЕБОВАНИЯ К МАТЕРИАЛЬНО-ТЕХНИЧЕСКОМУ И УЧЕБНО-МЕТОДИЧЕСКОМУ ОБЕСПЕЧЕНИЮ ДИСЦИПЛИНЫ (МОДУЛЯ)**

Помещения, в которых проводятся занятия, представляют собой учебные аудитории для проведения учебных занятий, оснащенные оборудованием и техническими средствами обучения.

**Компьютеры, информационно-телекоммуникационные сети, аппаратно-программные и аудиовизуальные средства, находящиеся в учебных аудиториях:**

- ПК для преподавателя и студентов с выходом в сеть Интернет;

- проектор;
- акустическая система;
- экран для проектора;
- доска маркерная (ученическая доска);

Помещения для самостоятельной работы обучающихся оснащены компьютерной техникой и имеют возможность подключения к сети интернет и обеспечивают доступ к электронной информационно-образовательной среде академии.

## **10. ОБРАЗОВАТЕЛЬНЫЕ ТЕХНОЛОГИИ**

<span id="page-10-0"></span>В процессе освоения дисциплины используются следующие образовательные технологии:

#### 1. **Стандартные методы обучения:**

• лекции;

 практические занятия, на которых обсуждаются основные проблемы, освещенные в лекциях и сформулированные в домашних заданиях;

- лабораторные работы;
- письменные или устные домашние задания;
- расчетно-аналитические, расчетно-графические задания;

 самостоятельная работа студентов, в которую входит освоение теоретического материала, подготовка к практическим/лабораторным занятиям, выполнение указанных выше письменных/устных заданий, работа с литературой.

2. **Методы обучения с применением интерактивных форм образовательных технологий:**

- интерактивные лекции;
- компьютерные симуляции.

# **ЛИСТ СОГЛАСОВАНИЯ**

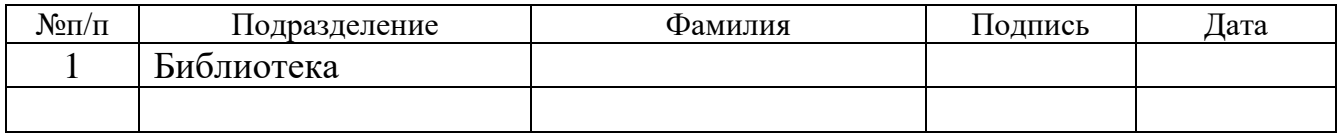